## **Editing an Existing Ethnic Group Self-Identification**

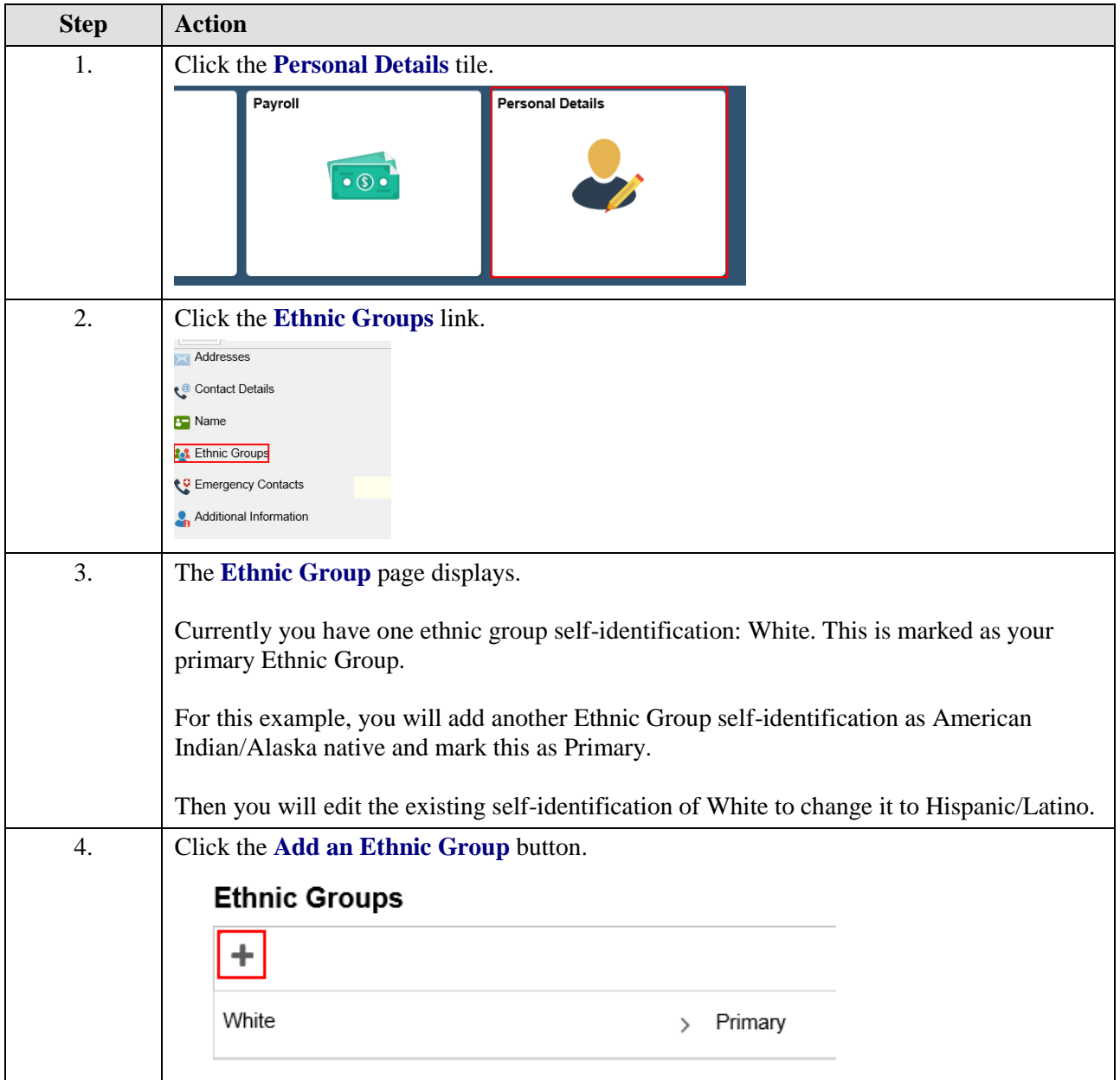

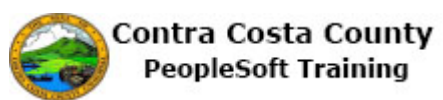

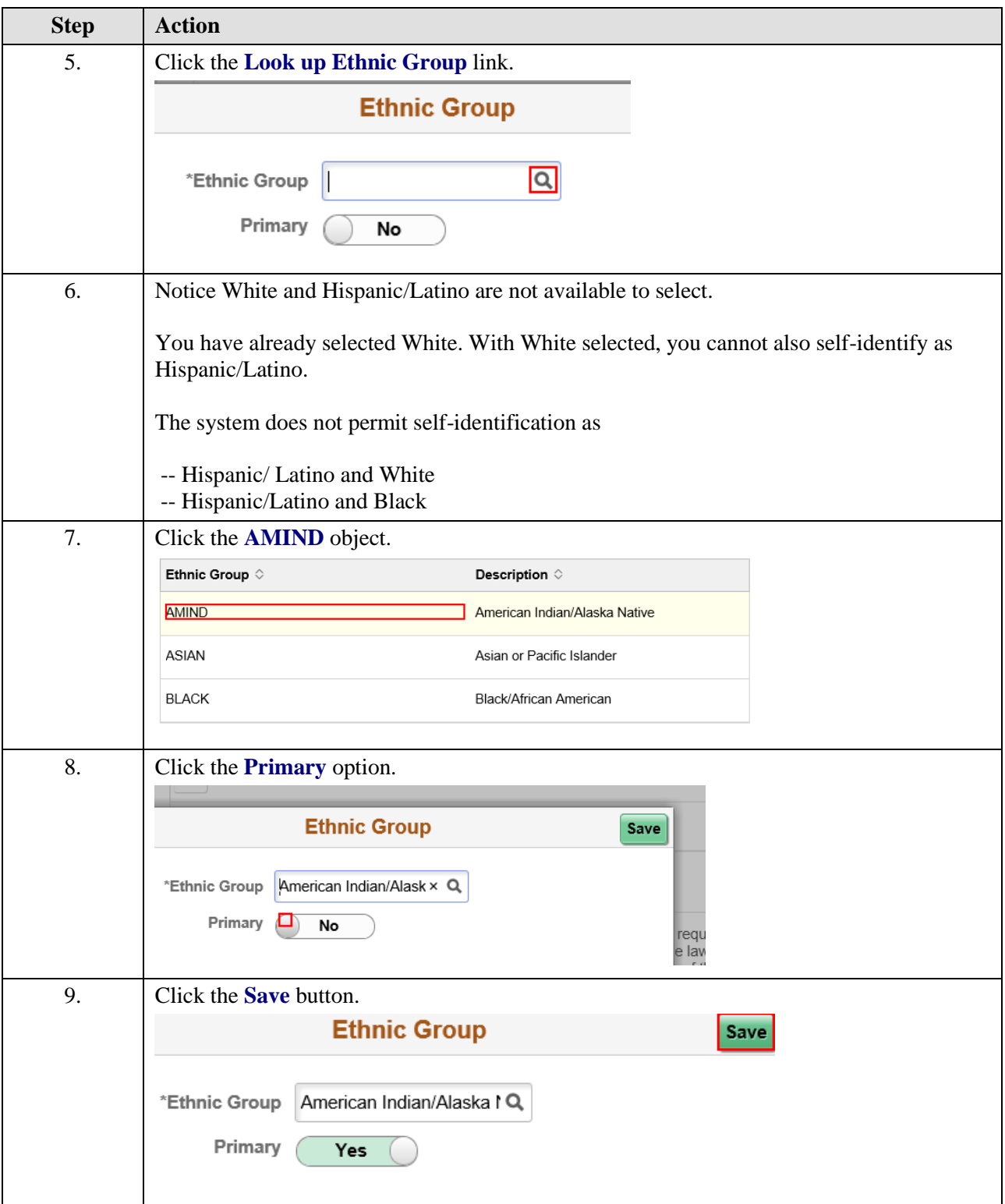

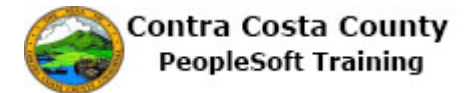

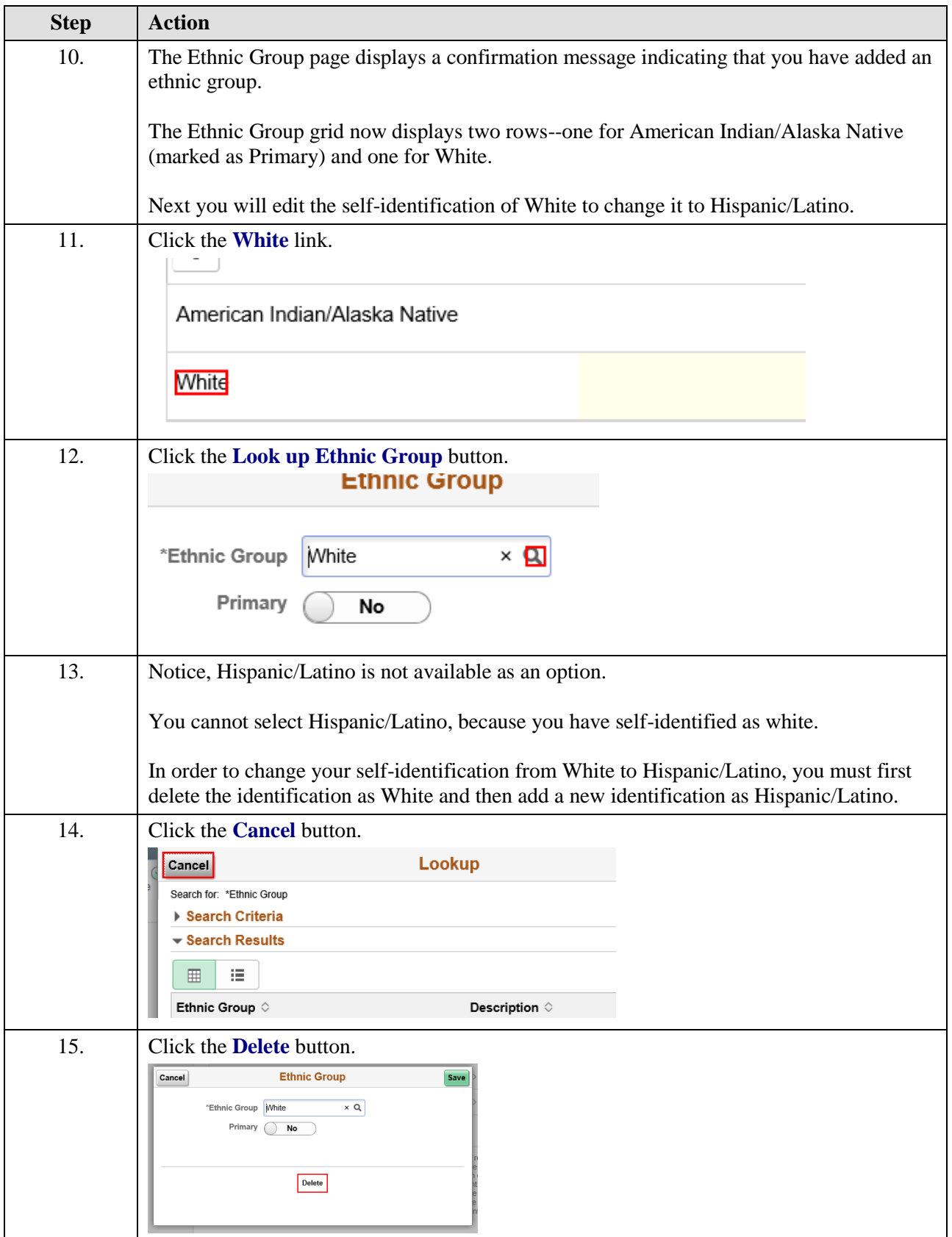

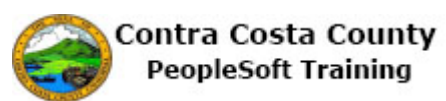

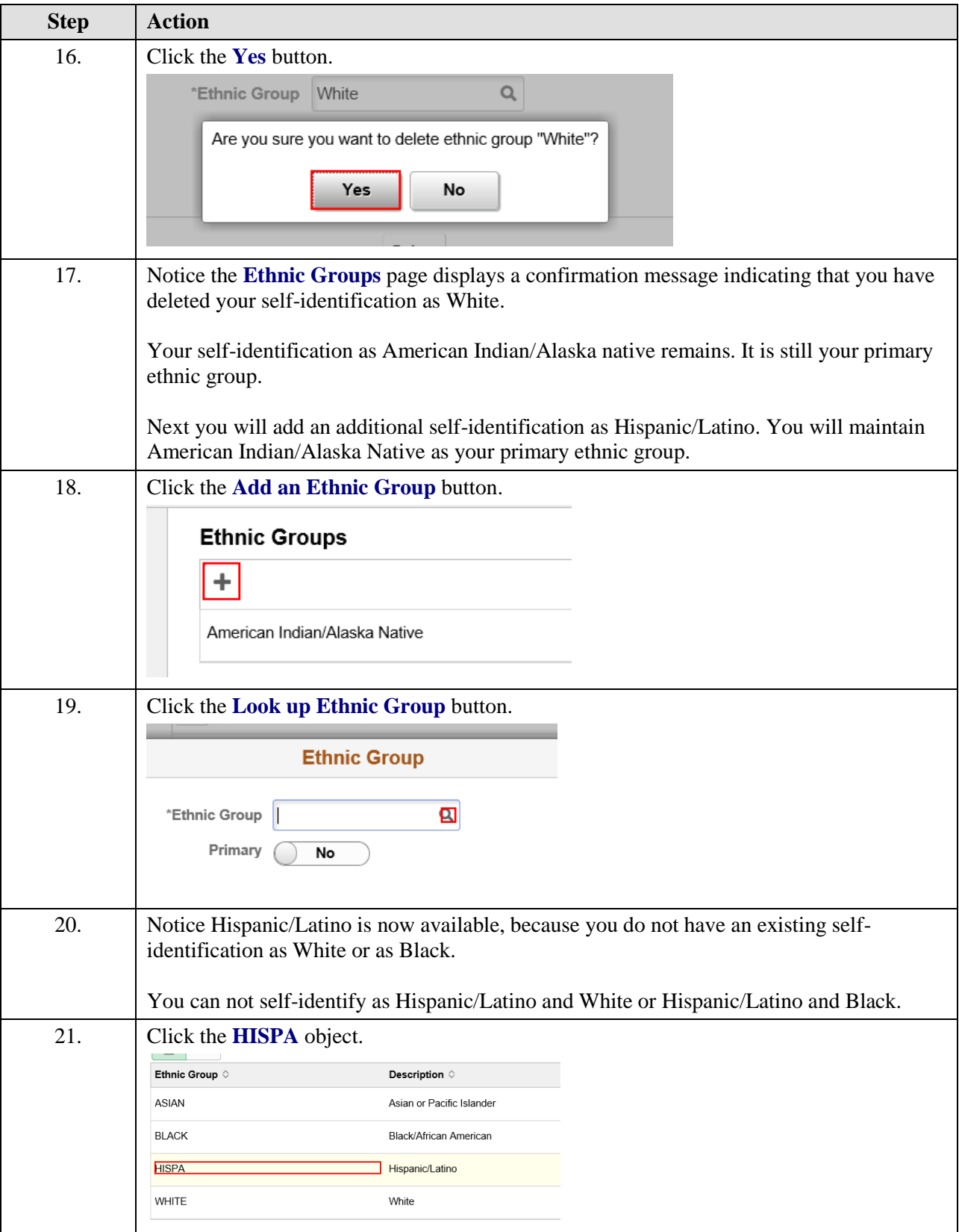

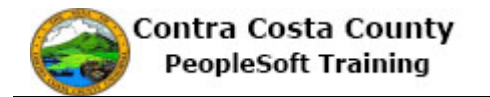

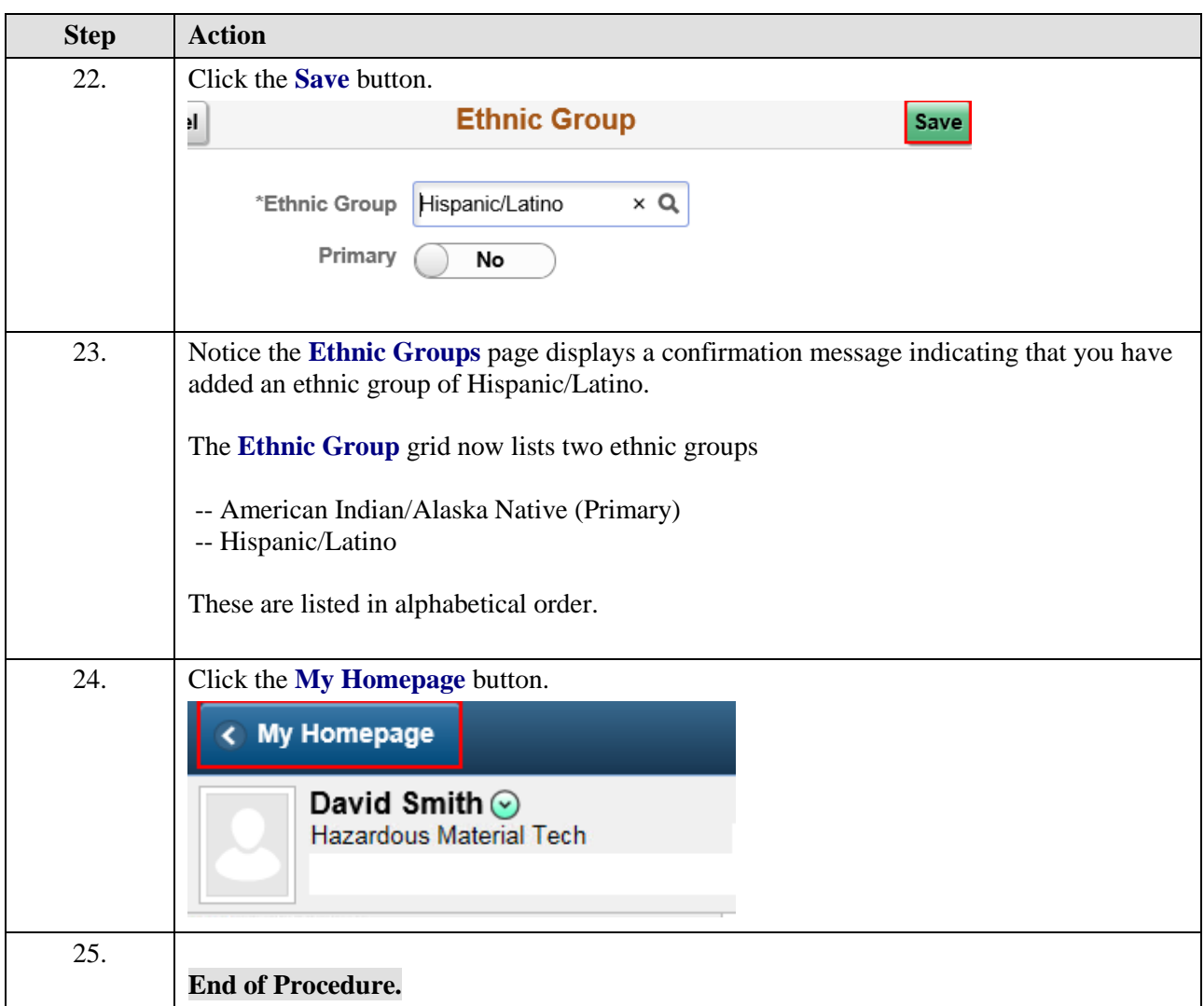